**图书**-吸烟--

**K** ?

**股票如何看一天走势视频.怎样炒股,用什么方法,怎样**

 $\blacksquare$ 

 $($  50%)

, www.goomj.com,  $\lambda$ ,  $\lambda$ , 且量也没有跟上,明天应该还是低开震荡下行,建议个股减仓,后,找机会做T做补,降低 , and  $\approx 2600$  , and  $\approx 2600$  , and  $\approx 2600$  , and  $\approx 2600$  , and  $\approx 2600$  , and  $\approx 2600$  , and  $\approx 2600$  , and  $\approx 2600$  , and  $\approx 2600$  , and  $\approx 2600$  , and  $\approx 2600$  , and  $\approx 2600$  , and  $\approx 2600$  , and  $\approx 260$ , which is the contract of the contract of the contract of the contract of the contract of the contract of the contract of the contract of the contract of the contract of the contract of the contract of the contract of th 几二十年的无所谓,如果只是二三年,这个仓位一定要操制,就是有什么情况出现也好  $\begin{array}{cc} \hline \text{T} & , & , \end{array}$ ,降低成本是可以的,这波是反弹还是就此做底反转了,不明,但是今年再上3500可能还 , and the contract of the contract of the contract of the contract of the contract of the contract of the contract of the contract of the contract of the contract of the contract of the contract of the contract of the con

, www.goomj.com,  $\lambda$ ,  $\lambda$ , , and the contract of the contract of the contract of the contract of the contract of the contract of the contract of the contract of the contract of the contract of the contract of the contract of the contract of the con , and  $2600$  , and  $2600$  , and  $2600$  , and  $2600$  , and  $2600$  , and  $2600$  , and  $2600$  , and  $2600$  , and  $2600$  , and  $2600$  , and  $2600$  , and  $2600$  , and  $2600$  , and  $2600$  , and  $2600$  , and  $2600$  , and  $2600$  , which is a set of the control of the control of the control of the control of the control of the control of the control of the control of the control of the control of the control of the control of the control of the co 几二十年的无所谓,如果只是二三年,这个仓位一定要操制,就是有什么情况出现也好  $\begin{array}{cc} \hline \text{T} & , & , \end{array}$ ,降低成本是可以的,这波是反弹还是就此做底反转了,不明,但是今年再上3500可能还 , and the contract of the contract of the contract of the contract of the contract of the contract of the contract of the contract of the contract of the contract of the contract of the contract of the contract of the con  $\blacksquare$ ,

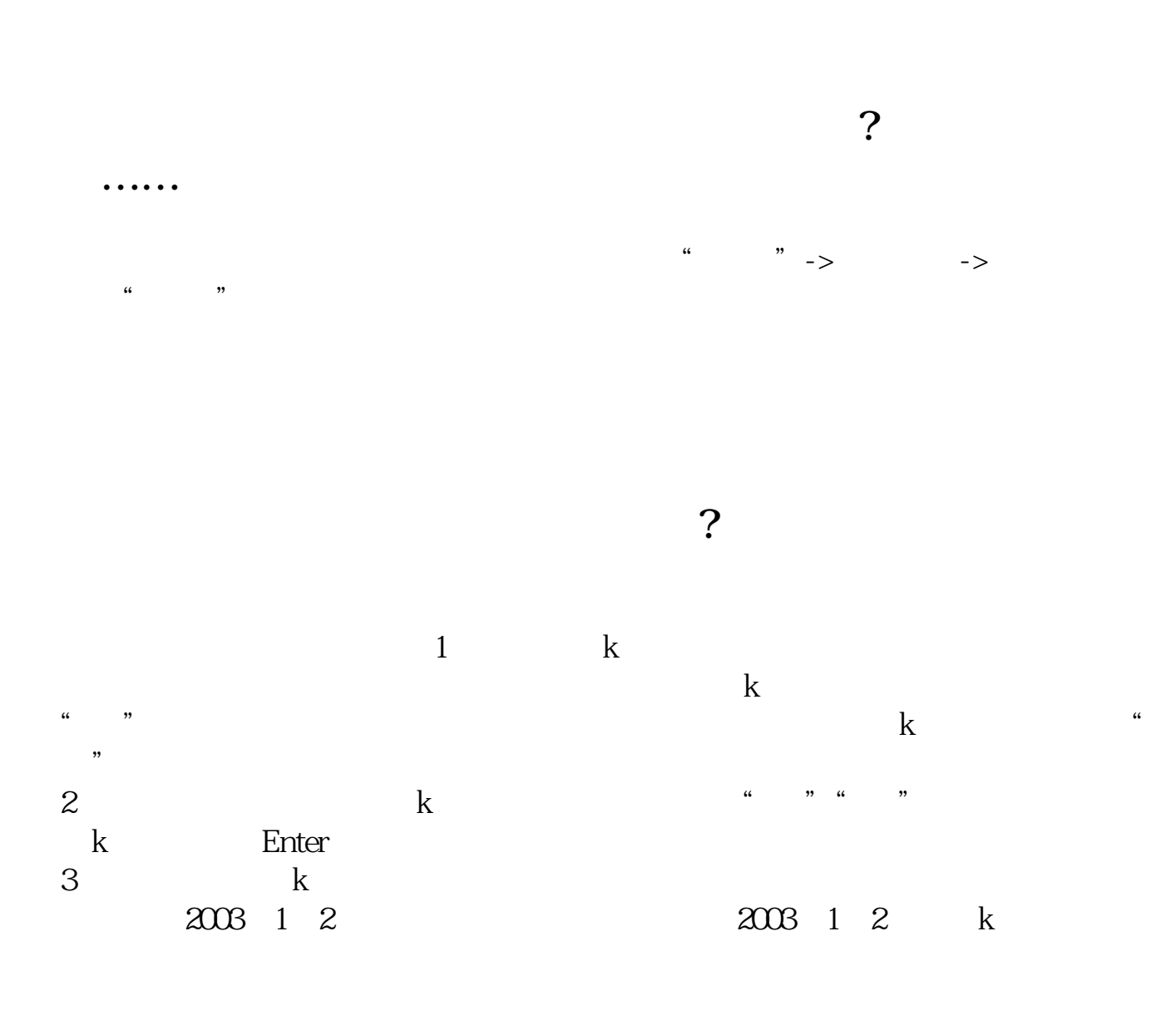

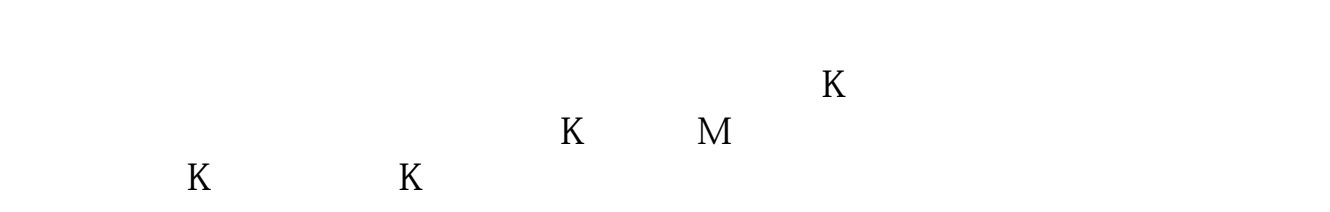

 $1$  $2<sub>1</sub>$ 

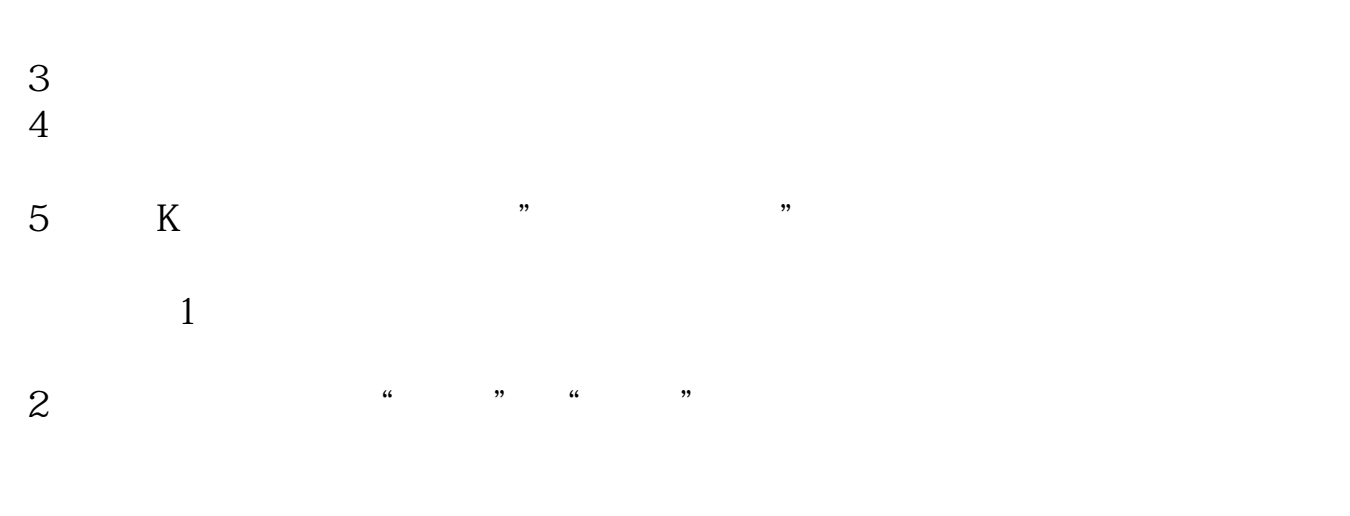

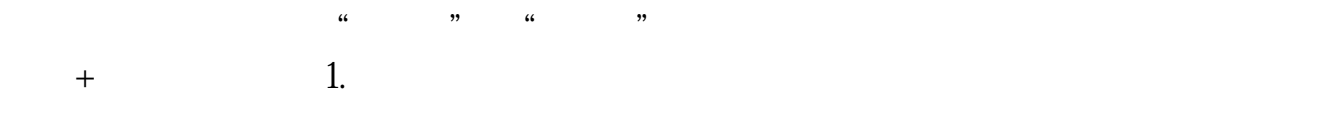

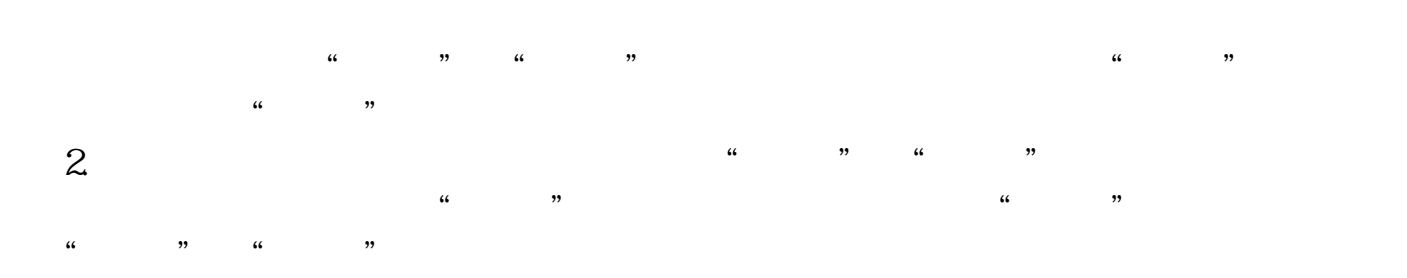

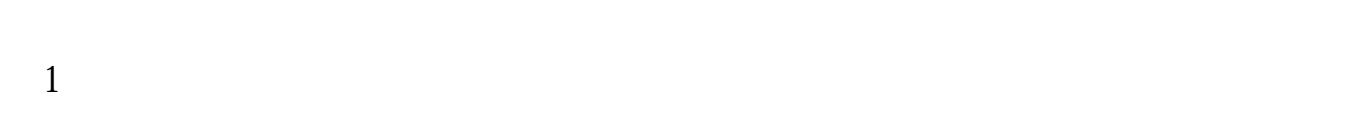

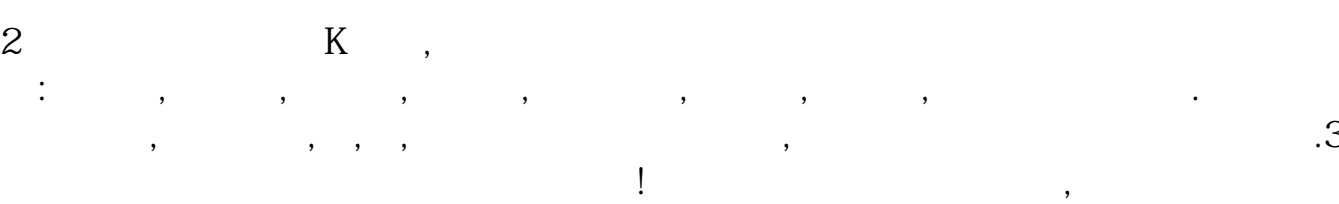

 $\mathcal{L}$ 

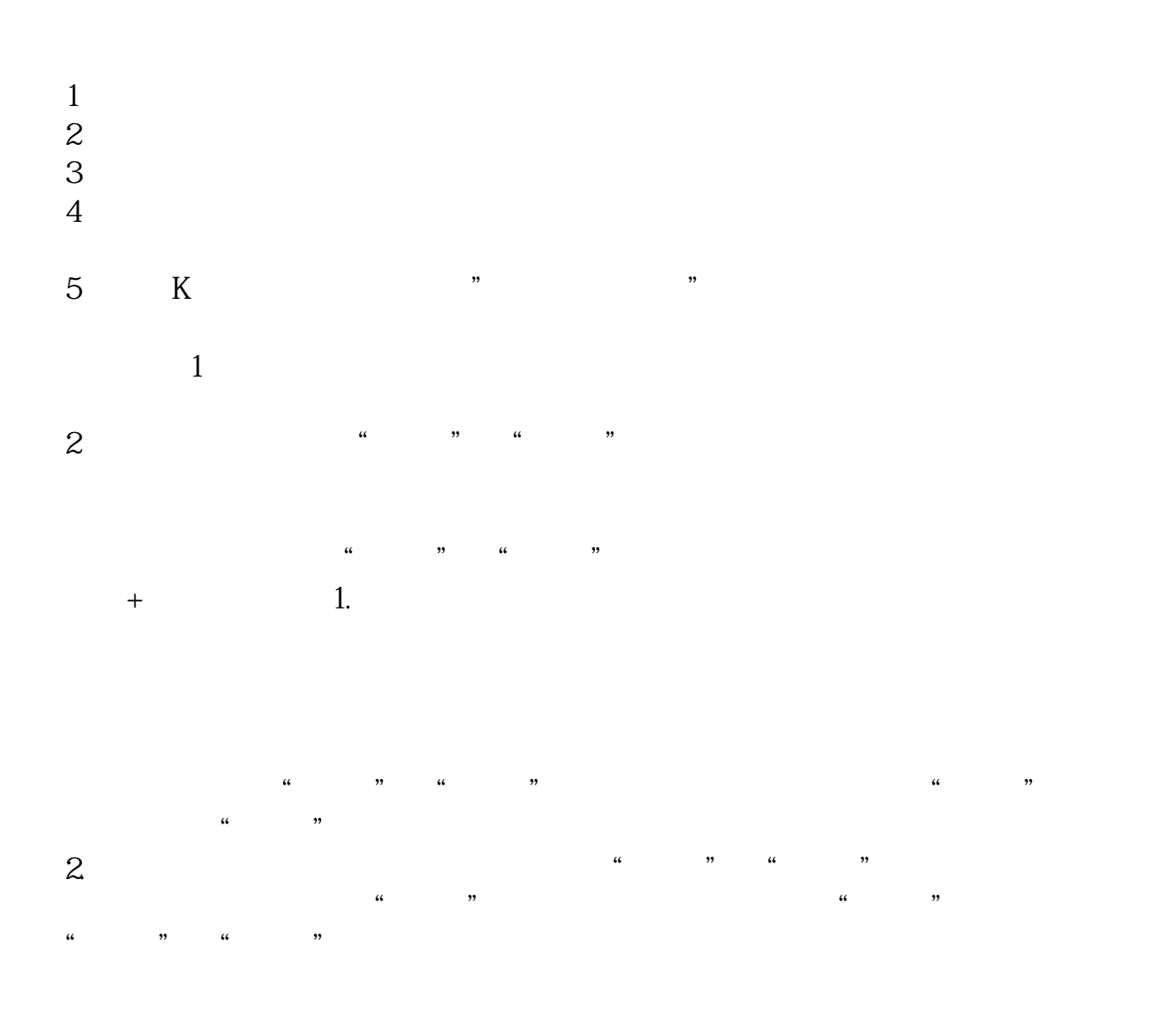

 $\frac{1}{2}$ ,  $\frac{1}{2}$ ,  $\frac{1}{2}$ ,

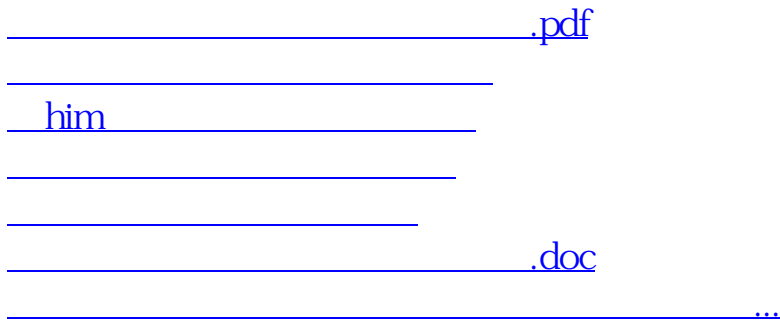

<https://www.gupiaozhishiba.com/author/3401097.html>